## **Using TableViewMerger to show the data with CONCAT function**

## Register

All registrations in TableView

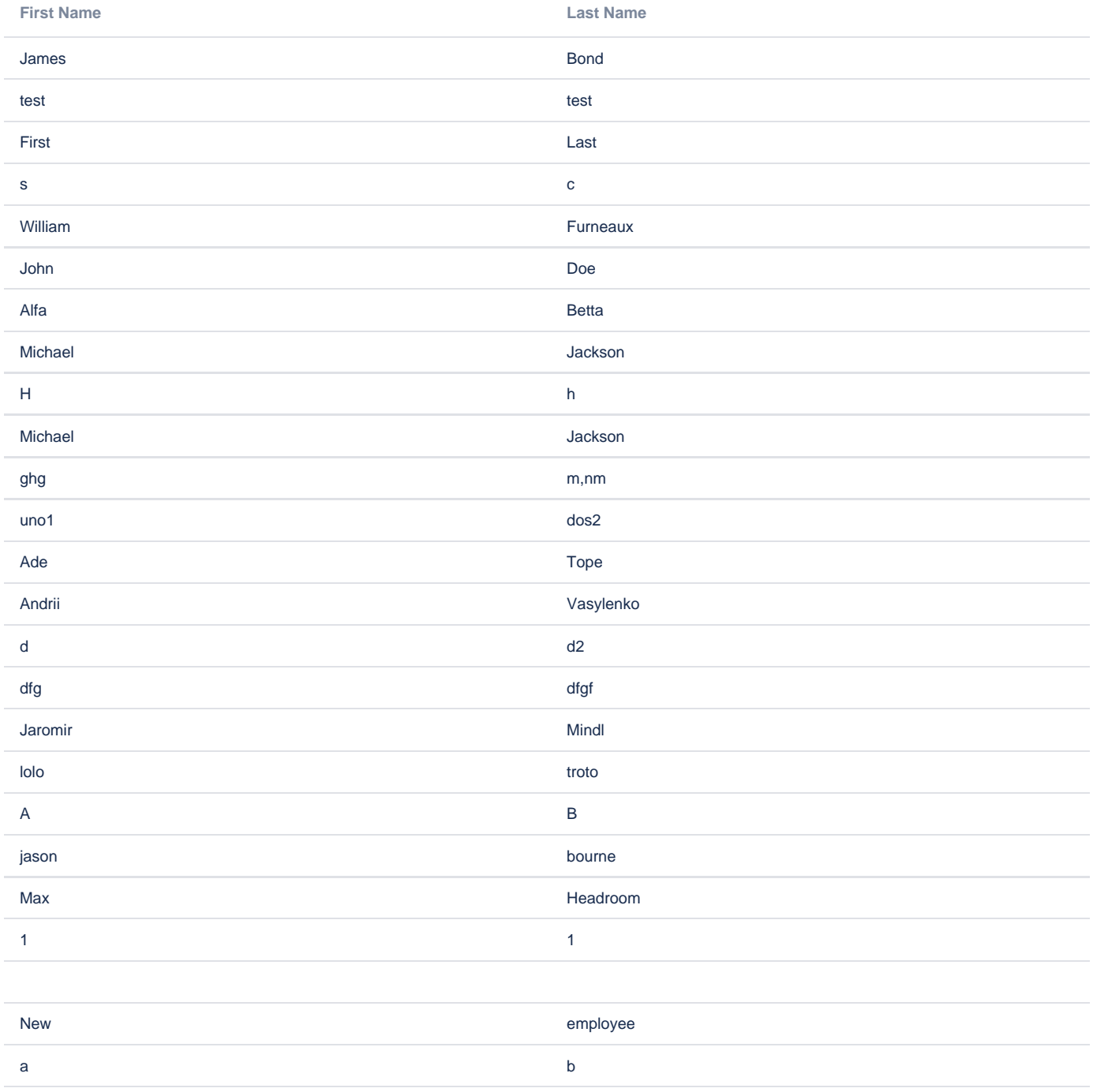

And in TableViewMerger with firstName concatenated with lastName

## **Full name**

James Bond, test test, First Last, s c, William Furneaux, John Doe, Alfa Betta, Michael Jackson, H h, Michael Jackson, ghg m,nm, uno1 dos2, Ade Tope, Andrii Vasylenko, d d2, dfg dfgf, Jaromir Mindl, lolo troto, A B, jason bourne, Max Headroom, 11, , New employee, a b

## Code

```
<ac:structured-macro ac:macro-id="f0ce6ed8-377b-4c55-8c46-44e9084ff8ee" ac:name="confiform" ac:schema-version="
1">
   <ac:parameter ac:name="formName">myform1</ac:parameter>
   <ac:rich-text-body>
     <ac:structured-macro ac:macro-id="e1ee3e9b-4608-45a0-baa2-22d2b41a765f" ac:name="confiform-entry-register" 
ac:schema-version="1">
       <ac:rich-text-body>
       < p> </p>
       </ac:rich-text-body>
     </ac:structured-macro>
     <p>
       <ac:structured-macro ac:macro-id="4c5a8284-5042-46a6-9b01-3a686f8aa5e9" ac:name="confiform-field-
definition" ac:schema-version="1">
         <ac:parameter ac:name="fieldName">firstName</ac:parameter>
         <ac:parameter ac:name="fieldLabel">First Name</ac:parameter>
         <ac:parameter ac:name="type">text</ac:parameter>
         <ac:parameter ac:name="required">true</ac:parameter>
       </ac:structured-macro>
    \langle/p>
     <p>
       <ac:structured-macro ac:macro-id="6e7d8dd3-55f3-4b8a-b76c-c09691bf56b5" ac:name="confiform-field-
definition" ac:schema-version="1">
         <ac:parameter ac:name="fieldName">lastName</ac:parameter>
         <ac:parameter ac:name="fieldLabel">Last Name</ac:parameter>
         <ac:parameter ac:name="type">text</ac:parameter>
         <ac:parameter ac:name="required">true</ac:parameter>
       </ac:structured-macro>
    \langle/p>
   </ac:rich-text-body>
</ac:structured-macro>
<p>All registrations in TableView</p>
<ac:structured-macro ac:macro-id="1851fe95-2c00-4ab9-8a64-026b53d5315c" ac:name="confiform-table" ac:schema-
version="1">
   <ac:parameter ac:name="formName">myform1</ac:parameter>
   <ac:rich-text-body>
    < p <ac:structured-macro ac:macro-id="9794220b-d48d-400d-aae8-b2dc99d8eaf0" ac:name="confiform-field" ac:
schema-version="1">
        <ac:parameter ac:name="fieldName">firstName</ac:parameter>
       </ac:structured-macro>
    \langle/p>
     <p>
       <ac:structured-macro ac:macro-id="19775604-8f33-4444-84c0-19a7406cd6d6" ac:name="confiform-field" ac:
schema-version="1">
         <ac:parameter ac:name="fieldName">lastName</ac:parameter>
       </ac:structured-macro>
    \langle/p>
   </ac:rich-text-body>
</ac:structured-macro>
<p>And in TableViewMerger with firstName concatenated with lastName</p>
<ac:structured-macro ac:macro-id="b7c438b6-6bf9-4953-baed-76c77fb8cd6b" ac:name="confiform-table-merger" ac:
schema-version="1">
   <ac:rich-text-body>
     <p>
       <ac:structured-macro ac:macro-id="e4aa5df3-843d-407d-87c9-39c5d2760d33" ac:name="confiform-field" ac:
schema-version="1">
         <ac:parameter ac:name="fieldName">Full name:(CONCAT("[entry.firstName]", " [entry.lastName]"))</ac:
parameter>
       </ac:structured-macro>
    \langle/p>
     <ac:structured-macro ac:macro-id="d84d1ffb-e427-42f0-8753-c868587ec2f5" ac:name="confiform-table" ac:schema-
version="1">
       <ac:parameter ac:name="formName">myform1</ac:parameter>
       <ac:rich-text-body>
        < p> </p>
        < p> < p> </ac:rich-text-body>
     </ac:structured-macro>
```
 </ac:rich-text-body> </ac:structured-macro>